#### <span id="page-0-0"></span>**SONY**

[Przewodnik pomocniczy](#page-0-0)

Monitor do wideoblogów XQZ-IV01

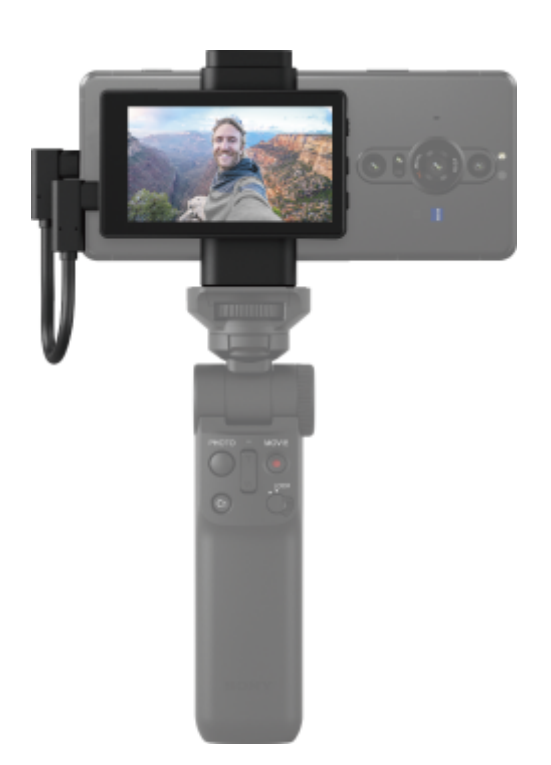

#### Przygotowanie

[Informacje na temat tego przewodnika pomocniczego](#page-2-0)

[Identyfikacja części](#page-3-0)

[Mocowanie rękojeści](#page-5-0)

[Mocowanie smartfona](#page-6-0)

[Mocowanie monitora](#page-8-0)

[Podłączanie smartfona](#page-9-0)

[Podłączanie mikrofonu](#page-10-0)

Używanie jako monitora do autoportretów

**[Fotografowanie](#page-12-0)** 

[Fotografowanie podczas ładowania smartfona](#page-13-0)

Licencja na oprogramowanie, informacje prawne

[Uwagi dotyczące licencji oprogramowania](#page-14-0)

[Informacje prawne](#page-19-0)

#### <span id="page-2-0"></span>**SONY**

[Przewodnik pomocniczy](#page-0-0)

Monitor do wideoblogów XQZ-IV01

## **Informacje na temat tego przewodnika pomocniczego**

Jest to przewodnik pomocniczy Monitor do wideoblogów XQZ-IV01.

#### **Uwaga**

Aktualizacje systemu i aplikacji mogą powodować inne wyświetlanie funkcji urządzenia niż przedstawiono to w niniejszym przewodniku pomocniczym.

#### **Uwagi dotyczące użytkowania**

Pamiętaj, aby przeczytać dostarczone "Ważne informacje".

#### **Omówienie tego urządzenia**

Przymocuj to urządzenie z tyłu smartfona Xperia i zamocuj je na statywie itp., aby robić selfie głównym aparatem telefonu Xperia.

Model smartfona Xperia kompatybilny z tym urządzeniem podano poniżej.

- Smartfon Sony Xperia PRO-I (DC 5,0 V / 0,4 A)
- Smartfon Sony Xperia 1 V (DC 5,0 V / 0,4 A)
- Smartfon Sony Xperia 1 IV (DC 5,0 V / 0,4 A)
- Smartfon Sony Xperia 5 V (DC 5,0 V / 0,4 A)
- Smartfon Sony Xperia 5 IV (DC 5,0 V / 0,4 A)

#### <span id="page-3-0"></span>**SONY**

[Przewodnik pomocniczy](#page-0-0)

Monitor do wideoblogów XQZ-IV01

# **Identyfikacja części**

#### **Monitor**

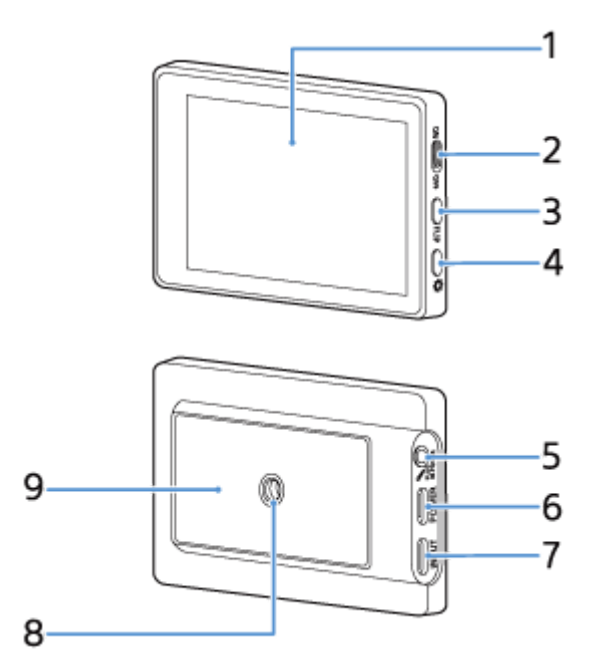

- **1.** Ekran LCD (rozmiar: 3,5 cala / rozdzielczość: 1280 × 720)
- **2.** Przełącznik ON/OFF (Ekran WŁ./WYŁ.)
- **3.** Przycisk FLIP (Odwracanie ekranu)
- **4.** Przycisk (Kontrola jasności)
- **5.** Gniazdo mikrofonu
- **6.** Port POWER (Ładowanie)
- **7.** Port INPUT (Wejście)
- **8.** Otwór gniazda na statyw
- **9.** Obszar mocowania uchwytu

#### **Uchwyt**

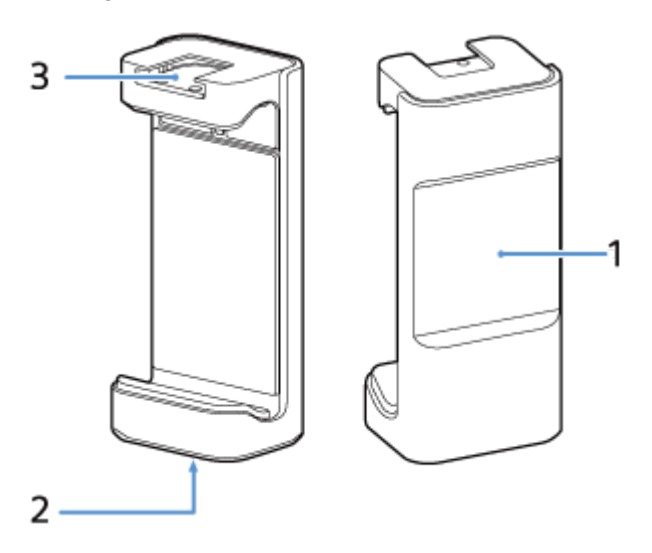

- **1.** Magnes do mocowania monitora
- **2.** Otwór gniazda na statyw
- **3.** Gniazdo akcesoriów

# **Przewód połączeniowy**

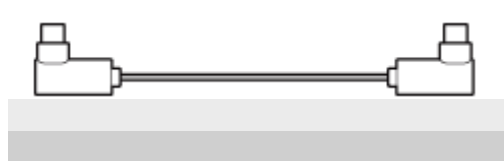

<span id="page-5-0"></span>Monitor do wideoblogów XQZ-IV01

# **Mocowanie rękojeści**

Przymocuj rękojeść za pomocą śruby mocującej aparat.

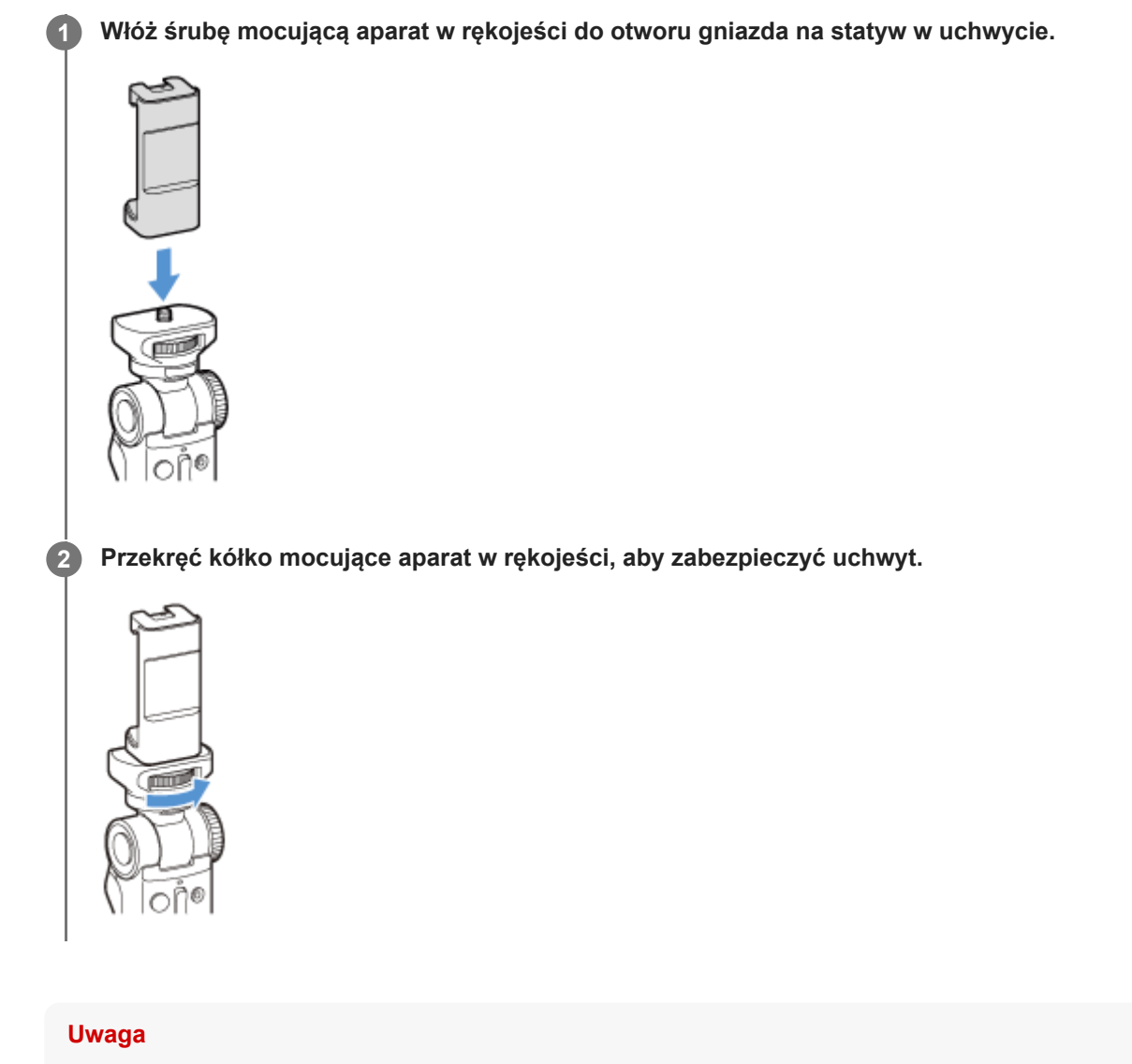

Użyj statywu ze śrubą krótszą niż 5,5 mm. Uchwytu nie można pewnie przymocować do statywu za pomocą śruby o długości 5,5 mm lub dłuższej, co może spowodować uszkodzenie tego urządzenia.

<span id="page-6-0"></span>Monitor do wideoblogów XQZ-IV01

## **Mocowanie smartfona**

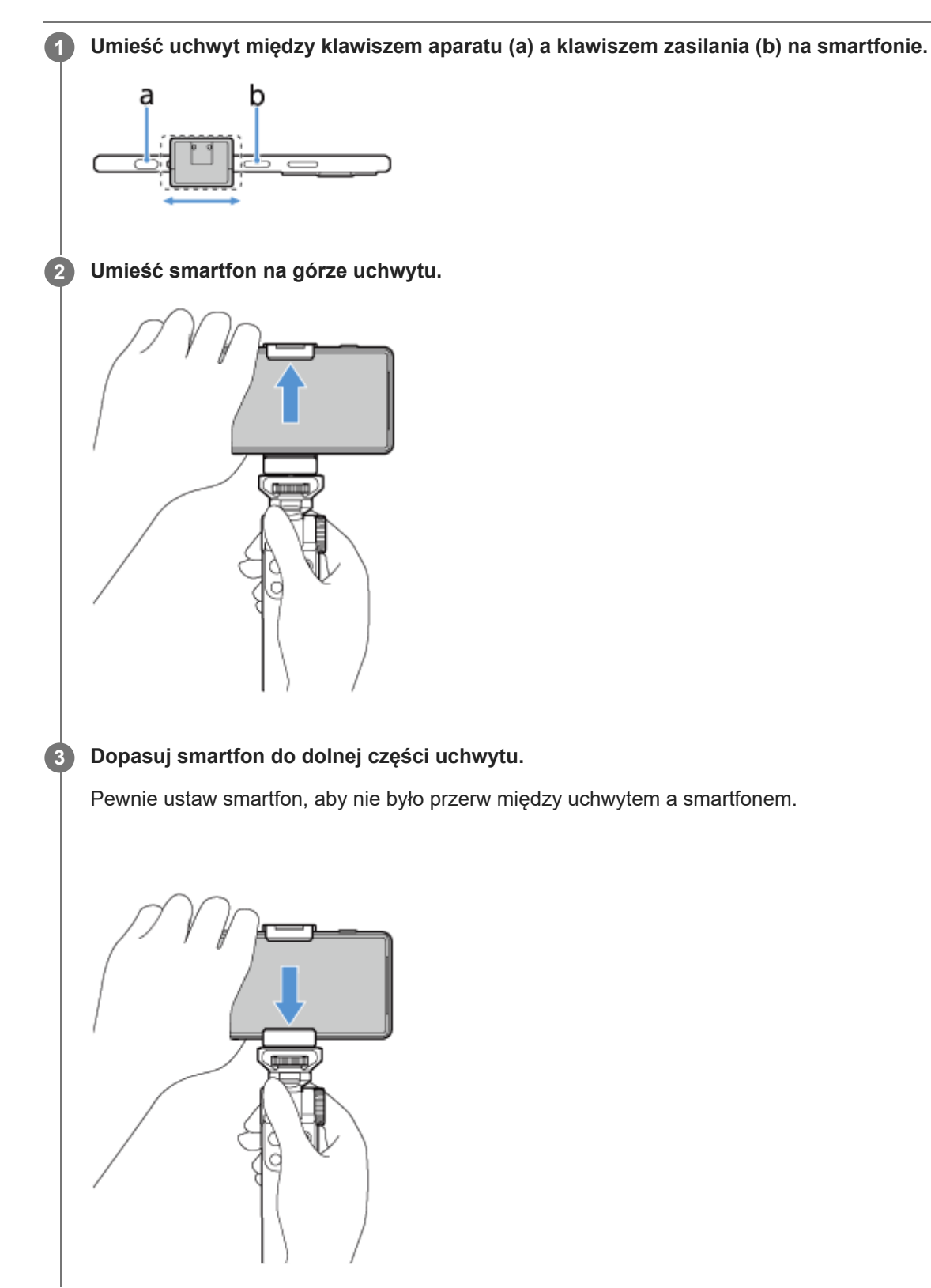

#### **Uwaga**

Uważaj, aby nie przytrzasnąć palców między uchwytem a smartfonem. Może to spowodować obrażenia ciała.

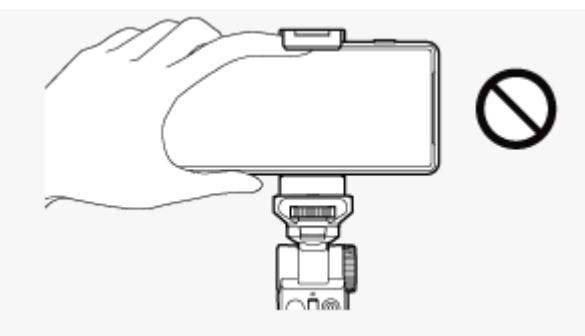

Ostrożnie przymocuj smartfon, aby uniknąć zarysowań.

<span id="page-8-0"></span>Monitor do wideoblogów XQZ-IV01

## **Mocowanie monitora**

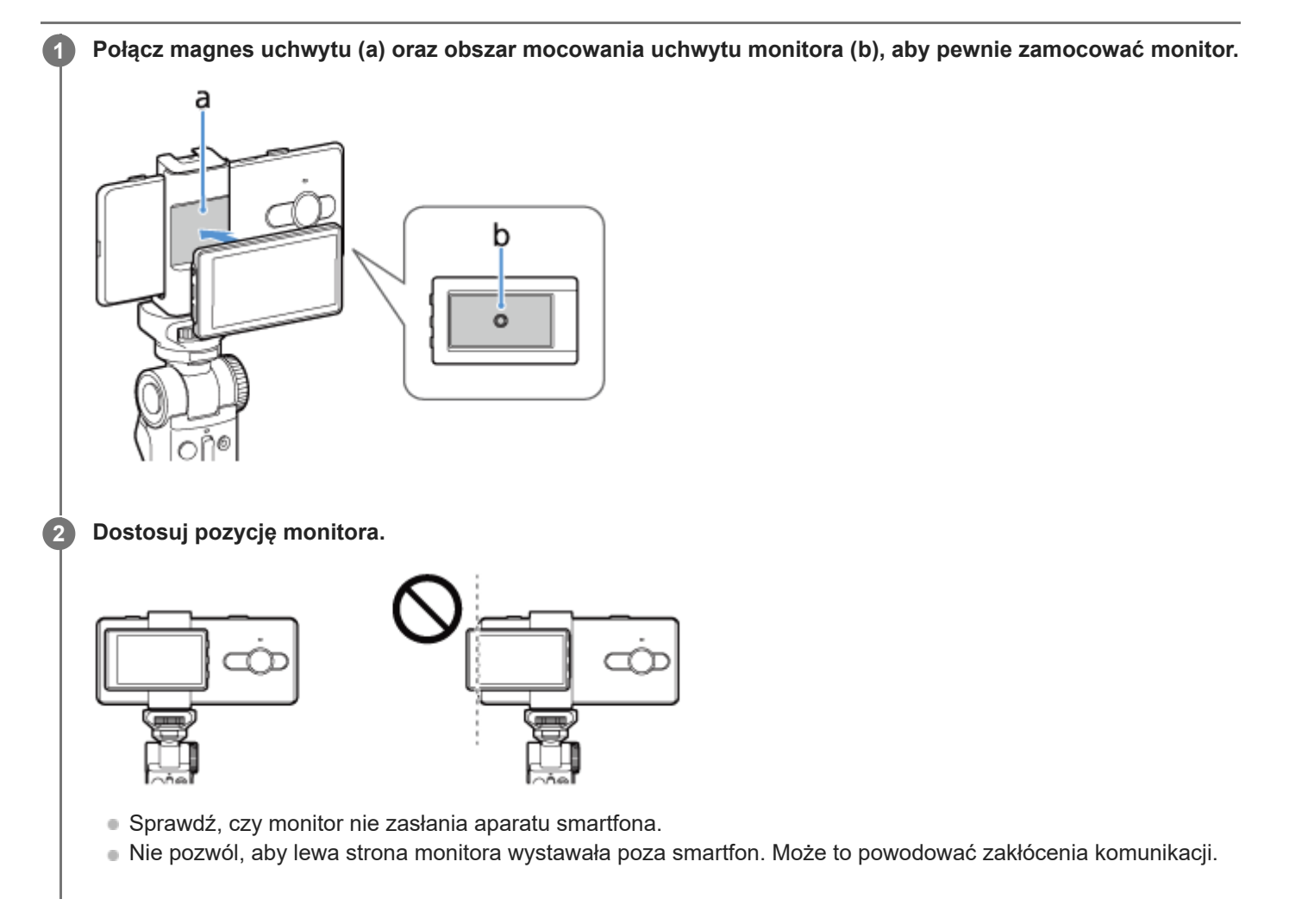

#### **Uwaga**

Niewłaściwe zamocowanie monitora może spowodować jego upadek, a w rezultacie obrażenia ciała lub uszkodzenie tego urządzenia.

<span id="page-9-0"></span>Monitor do wideoblogów XQZ-IV01

# **Podłączanie smartfona**

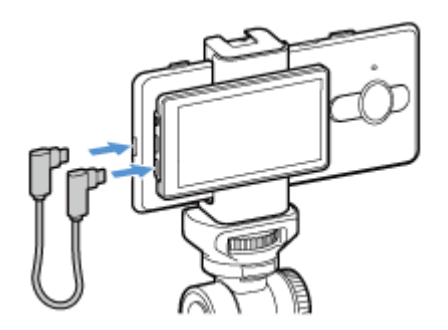

**1 Podłącz jeden koniec przewodu połączeniowego dostarczonego z tym urządzeniem do smartfona.**

**2 Podłącz drugi koniec przewodu połączeniowego do portu INPUT (Wejście) w monitorze.**

#### **Uwaga**

- Jeśli odłączysz przewód połączeniowy podczas fotografowania, fotografowanie zostanie zatrzymane. W tym momencie na smartfonie może pojawić się wiadomość z prośbą o ponowne podłączenie tego urządzenia. Postępuj zgodnie z instrukcją.
- Nie możemy zagwarantować wydajności, jeśli użyjesz przewodu innego niż przewód połączeniowy dostarczony z tym urządzeniem. Zawsze używaj dostarczonego przewodu połączeniowego.
- Gdy przewód połączeniowy jest podłączony, monitor miga przez chwilę z powodu zasilania. To nie jest usterka.

**3**

<span id="page-10-0"></span>[Przewodnik pomocniczy](#page-0-0)

Monitor do wideoblogów XQZ-IV01

# **Podłączanie mikrofonu**

Do gniazda akcesoriów tego urządzenia można podłączyć mikrofon. Zapoznaj się również z instrukcją obsługi mikrofonu.

**1 Dopasuj gniazdo mikrofonu do gniazda akcesoriów na uchwycie i przymocuj mikrofon. 2 Obróć pokrętło blokady mikrofonu, aby przymocować mikrofon do uchwytu.**

Podłącz mikrofon do gniazda mikrofonu \ w monitorze za pomocą przewodu łączącego dostarczonego z **mikrofonem.**

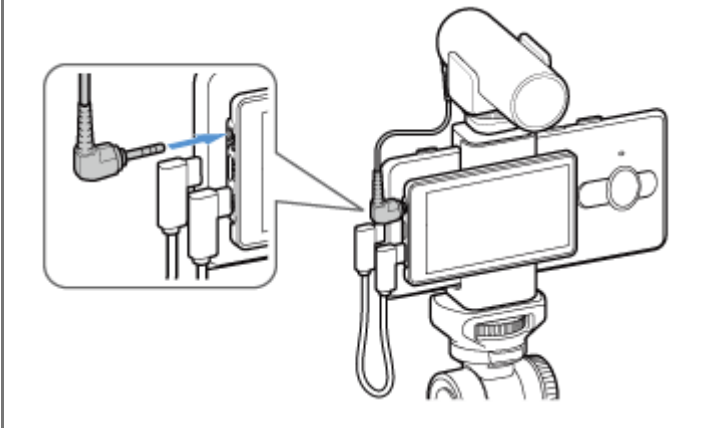

#### **Wskazówka**

Wewnętrzny mikrofon smartfona jest automatycznie przełączany na mikrofon zewnętrzny, gdy mikrofon jest podłączony do gniazda mikrofonu  $\triangleleft$  w monitorze tego urządzenia.

#### **Uwaga**

Podłącz mikrofon przed uruchomieniem aplikacji.

### <span id="page-12-0"></span>**SONY**

[Przewodnik pomocniczy](#page-0-0)

Monitor do wideoblogów XQZ-IV01

# **Fotografowanie**

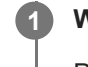

### **Włącz zasilanie smartfona i uruchom zgodną aplikację.**

Przykład: Photography Pro, Videography Pro

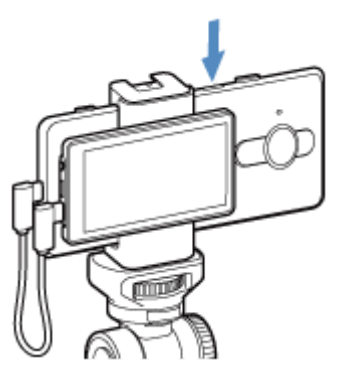

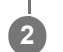

## Przełącz przełącznik ON/OFF (Ekran WŁ./WYŁ.) do pozycji "ON".

Obraz z aparatu jest przesyłany ze smartfona na ekran LCD tego urządzenia.

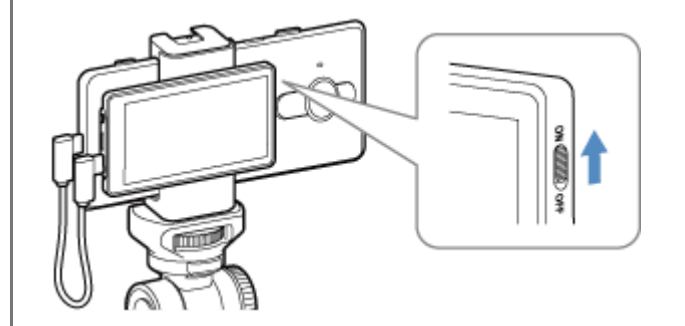

## **Aby odwrócić ekran**

Naciśnij przycisk FLIP (Odwracanie ekranu). Orientacja ekranu zmienia się w następujący sposób po każdym naciśnięciu przycisku. Lustrzana → Prawdziwa → Prawdziwa, do góry nogami → Lustrzana, do góry nogami

## **Aby dostosować jasność**

Naciśnij przycisk **☆** (Kontrola jasności). Jasność zmienia się w następujący sposób po każdym naciśnięciu przycisku. Wysoka → Wzmocniona → Niska → Średnia

<span id="page-13-0"></span>Monitor do wideoblogów XQZ-IV01

## **Fotografowanie podczas ładowania smartfona**

Można fotografować podczas ładowania smartfona podłączonego do tego urządzenia za pomocą przewodu USB do ładowania smartfonów.

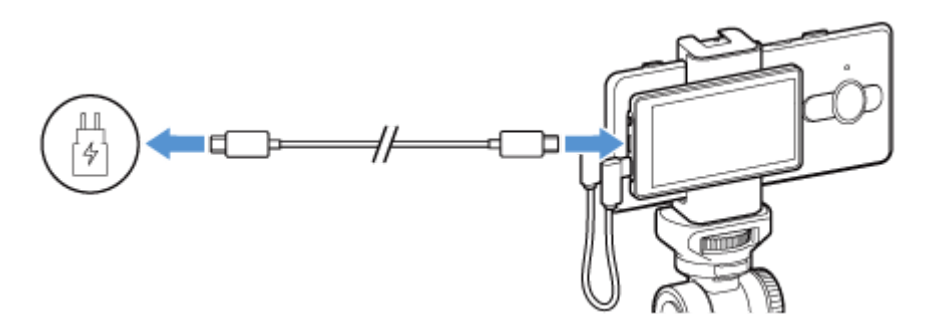

**1 Podłącz to urządzenie do smartfona.**

**2 Podłącz jeden koniec przewodu USB do portu USB ładowarki.**

**3 Podłącz ładowarkę do gniazdka sieciowego.**

**4 Podłącz drugi koniec przewodu USB do portu POWER (ładowania) tego urządzenia.**

#### **Uwaga**

- Jeśli odłączysz przewód USB podczas fotografowania przy trwającym ładowaniu, fotografowanie zostanie zatrzymane. W tym momencie na smartfonie może pojawić się wiadomość z prośbą o ponowne podłączenie tego urządzenia. Postępuj zgodnie z instrukcją.
- Jeśli smartfon jest wyłączony, nie można go ładować za pomocą tego urządzenia.
- Nie pozostawiaj smartfona podłączonego do tego urządzenia i ładowarki, gdy jest wyłączony. Może to spowodować nieprawidłowe działanie smartfona.
- Zawsze używaj oryginalnej ładowarki i przewodu USB firmy Sony, ponieważ inne ładowarki i przewody mogą wydłużyć czas ładowania, nie ładować urządzenia albo nawet je uszkodzić.
	- Ładowarka i przewód dostarczone z modelem smartfona Xperia zgodnym z tym urządzeniem
	- Szybka ładowarka Sony XQZ-UC1 (DC 5,0 V / 3,0 A) i przewód USB
- Port INPUT i port POWER tego urządzenia są typu USB Type- $C^{\circledR}$ .
- Do podłączania tego urządzenia do smartfona należy zawsze używać dostarczonego przewodu połączeniowego. Nie możemy zagwarantować wydajności, jeśli użyjesz przewodu innego niż przewód połączeniowy dostarczony z tym urządzeniem.
- Po podłączeniu ładowarki do tego urządzenia zasilanie jest dostarczane z portu POWER do portu INPUT, a następnie do smartfona.
- Wartości znamionowe zasilania wyjściowego z portu INPUT tego urządzenia do smartfona to DC 5,0 V / 2,6 A.

<span id="page-14-0"></span>Monitor do wideoblogów XQZ-IV01

# **Uwagi dotyczące licencji oprogramowania**

Ta sekcja dotyczy oprogramowania używanego przez ten produkt.

Notices for file(s): SDK components and board peripheral drivers SDK examples (USB VCOM) SDK examples (PD) SDK Peripheral Driver SDK SoC files USB USB stack for MCUXpresso SDK 2.7.0 Copyright (c) 2020-2021 NXP Semiconductors. All right reserved.

The BSD 3 Clause License

Redistribution and use in source and binary forms, with or without modification, are permitted provided that the following conditions are met:

1. Redistributions of source code must retain the above copyright notice, this list of conditions and the following disclaimer.

2. Redistributions in binary form must reproduce the above copyright notice, this list of conditions and the following disclaimer in the documentation and/or other materials provided with the distribution.

3. Neither the name of the copyright holder nor the names of its contributors may be used to endorse or promote products derived from this software without specific prior written permission.

THIS SOFTWARE IS PROVIDED BY THE COPYRIGHT HOLDERS AND CONTRIBUTORS "AS IS" AND ANY EXPRESS OR IMPLIED WARRANTIES, INCLUDING, BUT NOT LIMITED TO, THE IMPLIED WARRANTIES OF MERCHANTABILITY AND FITNESS FOR A PARTICULAR PURPOSE ARE DISCLAIMED. IN NO EVENT SHALL THE COPYRIGHT HOLDER OR CONTRIBUTORS BE LIABLE FOR ANY DIRECT, INDIRECT, INCIDENTAL, SPECIAL, EXEMPLARY, OR CONSEQUENTIAL DAMAGES (INCLUDING, BUT NOT LIMITED TO, PROCUREMENT OF SUBSTITUTE GOODS OR SERVICES; LOSS OF USE, DATA, OR PROFITS; OR BUSINESS INTERRUPTION) HOWEVER CAUSED AND ON ANY THEORY OF LIABILITY, WHETHER IN CONTRACT, STRICT LIABILITY, OR TORT (INCLUDING NEGLIGENCE OR OTHERWISE) ARISING IN ANY WAY OUT OF THE USE OF THIS SOFTWARE, EVEN IF ADVISED OF THE POSSIBILITY OF SUCH DAMAGE. THE SOFTWARE IS PROVIDED "AS IS", WITHOUT WARRANTY OF ANY KIND, EXPRESS OR IMPLIED, INCLUDING BUT NOT LIMITED TO THE WARRANTIES OF MERCHANTABILITY, FITNESS FOR A PARTICULAR PURPOSE AND NONINFRINGEMENT. IN NO EVENT SHALL THE AUTHORS OR COPYRIGHT HOLDERS BE LIABLE FOR ANY CLAIM, DAMAGES OR OTHER LIABILITY, WHETHER IN AN ACTION OF CONTRACT, TORT OR OTHERWISE, ARISING FROM, OUT OF OR IN CONNECTION WITH THE SOFTWARE OR THE USE OR OTHER DEALINGS IN THE **SOFTWARE** 

#### TERMS AND CONDITIONS FOR USE, REPRODUCTION, AND DISTRIBUTION

1. Definitions.

"License" shall mean the terms and conditions for use, reproduction, and distribution as defined by Sections 1 through 9 of this document.

"Licensor" shall mean the copyright owner or entity authorized by the copyright owner that is granting the License.

"Legal Entity" shall mean the union of the acting entity and all other entities that control, are controlled by, or are under common control with that entity. For the purposes of this definition, "control" means (i) the power, direct or indirect, to cause the direction or management of such entity, whether by contract or otherwise, or (ii) ownership of fifty percent (50%) or more of the outstanding shares, or (iii) beneficial ownership of such entity.

"You" (or "Your") shall mean an individual or Legal Entity exercising permissions granted by this License.

"Source" form shall mean the preferred form for making modifications, including but not limited to software source code, documentation source, and configuration files.

"Object" form shall mean any form resulting from mechanical transformation or translation of a Source form, including but not limited to compiled object code, generated documentation, and conversions to other media types.

"Work" shall mean the work of authorship, whether in Source or Object form, made available under the License, as indicated by a copyright notice that is included in or attached to the work (an example is provided in the Appendix below).

"Derivative Works" shall mean any work, whether in Source or Object form, that is based on (or derived from) the Work and for which the editorial revisions, annotations, elaborations, or other modifications represent, as a whole, an original work of authorship. For the purposes of this License, Derivative Works shall not include works that remain separable from, or merely link (or bind by name) to the interfaces of, the Work and Derivative Works thereof.

"Contribution" shall mean any work of authorship, including the original version of the Work and any modifications or additions to that Work or Derivative Works thereof, that is intentionally submitted to Licensor for inclusion in the Work by the copyright owner or by an individual or Legal Entity authorized to submit on behalf of the copyright owner. For the purposes of this definition, "submitted" means any form of electronic, verbal, or written communication sent to the Licensor or its representatives, including but not limited to communication on electronic mailing lists, source code control systems, and issue tracking systems that are managed by, or on behalf of, the

Licensor for the purpose of discussing and improving the Work, but excluding communication that is conspicuously marked or otherwise designated in writing by the copyright owner as "Not a Contribution."

"Contributor" shall mean Licensor and any individual or Legal Entity on behalf of whom a Contribution has been received by Licensor and subsequently incorporated within the Work.

2. Grant of Copyright License. Subject to the terms and conditions of this License, each Contributor hereby grants to You a perpetual, worldwide, non-exclusive, no-charge, royalty-free, irrevocable copyright license to reproduce, prepare Derivative Works of, publicly display, publicly perform, sublicense, and distribute the Work and such Derivative Works in Source or Object form.

3. Grant of Patent License. Subject to the terms and conditions of this License, each Contributor hereby grants to You a perpetual, worldwide, non-exclusive, no-charge, royalty-free, irrevocable (except as stated in this section) patent license to make, have made, use, offer to sell, sell, import, and otherwise transfer the Work, where such license applies only to those patent claims licensable by such Contributor that are necessarily infringed by their Contribution(s) alone or by combination of their Contribution(s) with the Work to which such Contribution(s) was submitted. If You institute patent litigation against any entity (including a cross-claim or counterclaim in a lawsuit) alleging that the Work or a Contribution incorporated within the Work constitutes direct or contributory patent infringement, then any patent licenses granted to You under this License for that Work shall terminate as of the date such litigation is filed.

4. Redistribution. You may reproduce and distribute copies of the Work or Derivative Works thereof in any medium, with or without modifications, and in Source or Object form, provided that You meet the following conditions:

(a) You must give any other recipients of the Work or Derivative Works a copy of this License; and

(b) You must cause any modified files to carry prominent notices stating that You changed the files; and

(c) You must retain, in the Source form of any Derivative Works that You distribute, all copyright, patent, trademark, and attribution notices from the Source form of the Work, excluding those notices that do not pertain to any part of the Derivative Works; and

(d) If the Work includes a "NOTICE" text file as part of its distribution, then any Derivative Works that You distribute must include a readable copy of the attribution notices contained within such NOTICE file, excluding those notices that do not pertain to any part of the Derivative Works, in at least one of the following places: within a NOTICE text file distributed as part of the Derivative Works; within the Source form or documentation, if provided along with the Derivative Works; or, within a display generated by the Derivative Works, if and wherever such third-party notices normally appear. The contents of the NOTICE file are for informational purposes only and do not modify the License. You may add Your own attribution notices within Derivative Works that You distribute, alongside or as an addendum to the NOTICE text from the Work, provided that such additional attribution notices cannot be construed as modifying the License.

You may add Your own copyright statement to Your modifications and may provide additional or different license terms and conditions for use, reproduction, or distribution of Your modifications, or for any such Derivative Works as a whole, provided Your use, reproduction, and distribution of the Work otherwise complies with the conditions stated in this License.

5. Submission of Contributions. Unless You explicitly state otherwise, any Contribution intentionally submitted for inclusion in the Work by You to the Licensor shall be under the terms and conditions of this License, without any additional terms or conditions. Notwithstanding the above, nothing herein shall supersede or modify the terms of any separate license agreement you may have executed with Licensor regarding such Contributions.

6. Trademarks. This License does not grant permission to use the trade names, trademarks, service marks, or product names of the Licensor, except as required for reasonable and customary use in describing the origin of the Work and reproducing the content of the NOTICE file.

7. Disclaimer of Warranty. Unless required by applicable law or agreed to in writing, Licensor provides the Work (and each Contributor provides its Contributions) on an "AS IS" BASIS, WITHOUT WARRANTIES OR CONDITIONS OF ANY KIND, either express or implied, including, without limitation, any warranties or conditions of TITLE, NON-INFRINGEMENT, MERCHANTABILITY, or FITNESS FOR A PARTICULAR PURPOSE. You are solely responsible for determining the appropriateness of using or redistributing the Work and assume any risks associated with Your exercise of permissions under this License.

8. Limitation of Liability. In no event and under no legal theory, whether in tort (including negligence), contract, or otherwise, unless required by applicable law (such as deliberate and grossly negligent acts) or agreed to in writing, shall any Contributor be liable to You for damages, including any direct, indirect, special, incidental, or consequential damages of any character arising as a result of this License or out of the use or inability to use the Work (including but not limited to damages for loss of goodwill, work stoppage, computer failure or malfunction, or any and all other commercial damages or losses), even if such Contributor has been advised of the possibility of such damages.

9. Accepting Warranty or Additional Liability. While redistributing the Work or Derivative Works thereof, You may choose to offer, and charge a fee for, acceptance of support, warranty, indemnity, or other liability obligations and/or rights consistent with this License. However, in accepting such obligations, You may act only on Your own behalf and on Your sole responsibility, not on behalf of any other Contributor, and only if You agree to indemnify, defend, and hold each Contributor harmless for any liability incurred by, or claims asserted against, such Contributor by reason of your accepting any such warranty or additional liability.

END OF TERMS AND CONDITIONS

APPENDIX: How to apply the Apache License to your work.

To apply the Apache License to your work, attach the following boilerplate notice, with the fields enclosed by brackets "{}" replaced with your own identifying information. (Don't include the brackets!) The text should be enclosed in the appropriate comment syntax for the file format. We also recommend that a file or class name and description of purpose be included on the same "printed page" as the copyright notice for easier identification within third-party archives.

Copyright {yyyy} {name of copyright owner}

Licensed under the Apache License, Version 2.0 (the "License"); you may not use this file except in compliance with the License. You may obtain a copy of the License at

#### <http://www.apache.org/licenses/LICENSE-2.0>

Unless required by applicable law or agreed to in writing, software distributed under the License is distributed on an "AS IS" BASIS, WITHOUT WARRANTIES OR CONDITIONS OF ANY KIND, either express or implied. See the License for the specific language governing permissions and limitations under the License.

<span id="page-19-0"></span>Monitor do wideoblogów XQZ-IV01

## **Informacje prawne**

# CE UK

Przed rozpoczęciem użytkowania urządzenia należy przeczytać dostarczoną osobno ulotkę Ważne informacje.

Ten przewodnik pomocniczy został opublikowany przez firmę Sony Corporation lub lokalną firmę z nią stowarzyszoną bez żadnych gwarancji. W dowolnym momencie i bez uprzedzenia firma Sony Corporation może wprowadzać w nim ulepszenia i zmiany wynikające z korekty błędów typograficznych i niedokładnych informacji oraz udoskonaleń programów i/lub sprzętu. Zmiany te będą uwzględniane w następnych wydaniach tego przewodnika pomocniczego.

1-7-1 Konan Minato-ku Tokyo, 108-0075 Japonia

#### Producent: Sony Corporation

Autoryzowany przedstawiciel importera/producenta w UE: Sony Europe B.V., Da Vincilaan 7-D1, 1930 Zaventem, Belgia. Autoryzowany przedstawiciel importera/producenta w Wielkiej Brytanii: Sony Europe B.V., The Heights, Brooklands, Weybridge, Surrey KT13 0XW, Wielka Brytania.

Wszystkie wymienione w tym dokumencie nazwy produktów i firm są znakami towarowymi lub zastrzeżonymi znakami towarowymi odpowiednich właścicieli. Wszelkie prawa, które nie zostały wyraźnie przyznane w tym dokumencie, są zastrzeżone. Wszystkie pozostałe znaki towarowe są własnością ich właścicieli.

Więcej informacji można znaleźć na stronie <https://www.sony.net/Products/smartphones/trademarks-and-copyright.html>.

Wszystkie ilustracje mają charakter poglądowy i nie muszą odzwierciedlać faktycznego wyglądu akcesorium.

<span id="page-20-0"></span>Monitor do wideoblogów XQZ-IV01

# **FCC Statement**

You are cautioned that any changes or modifications not expressly approved in this manual could void your authority to operate this equipment.

"Note: This equipment has been tested and found to comply with the limits for a Class B digital device, pursuant to part 15 of the FCC Rules. These limits are designed to provide reasonable protection against harmful interference in a residential installation. This equipment generates, uses and can radiate radio frequency energy and, if not installed and used in accordance with the instructions, may cause harmful interference to radio communications.

However, there is no guarantee that interference will not occur in a particular installation.

If this equipment does cause harmful interference to radio or television reception, which can be determined by turning the equipment off and on, the user is encouraged to try to correct the interference by one or more of the following measures:

- Reorient or relocate the receiving antenna.

- Increase the separation between the equipment and receiver.
- Connect the equipment into an outlet on a circuit different from that to which the receiver is connected.
- Consult the dealer or an experienced radio/TV technician for help."

Supplier's Declaration of Conformity Trade Name : Sony Model : AI-1500 Responsible Party : Sony Electronics Inc. Address : 16535 Via Esprillo, San Diego, CA 92127 U.S.A. Telephone Number : 858-942-2230